### **Le protocole IP v6 Internet Protocol Version 6**

- 1981 : RFC IPv4
- Au début gaspillage important d'adresse : par exemple assignation d'une classe A à une entreprise
- 1993 : épuisement des classes B
- Prévision de saturation pour 1994 !
- Naissance de IPv6 en 1996
- Finalisation dans la RFC 2460 en 1998

**© P. Sicard-Cours Réseaux IPV6** 1

### **Vers un nouveau protocole IP: v6**

 1996: Premiers routeurs traitant IPv6 dans Internet (6Bone) et en France dans Renater (G6Bone)

 2004: Premiers serveurs DNS racine accessible en IPv6. Puis très rapidement serveur des domaines .jp, .kr et .fr

2007: Free offre IPv6 natif à ses abonnés (Orange et SFR en 2016 !)

2008 : Google accessible en IPv6

2010 : Facebook et Youtube accessible en IPv6

### 2011 : épuisement des adresses IPV4 : en Asie : fin 2011, en Europe fin 2012

**C P. Sicard-Cours Réseaux IPV6** 

## **Mesures d'économie des adresses IPv4**

- Début des années 1990: CIDR (Classless Internet Domain Routing)
	- Réseau = préfixe/longueur
	- Moins de gâchis d'adresses
	- Permet *l'agrégation* d'adresses dans les tables de routages: moins de routes
		- **• Exemple: 192.0.1/24 et 192.0.0/24** peut devenir **192.0.0/23**
	- Allouer dans les anciennes classes A B C
- NAT et adressage privé

Cela a permis de gagner du temps pour définir et déployer une nouvelle version de IP (version 6)

**C** P. Sicard-Cours Réseaux **IPV6** 

### **Evolution des adresses IPV4 disponibles en France**

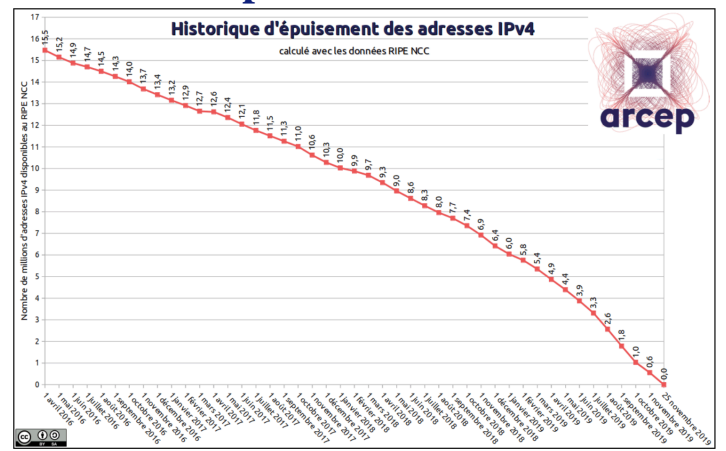

Aujourd'hui en France la plupart des fournisseurs d'accès propose le passage à IPV6 (à vérifier sur votre box)

**© P. Sicard-Cours Réseaux IPV6** 4

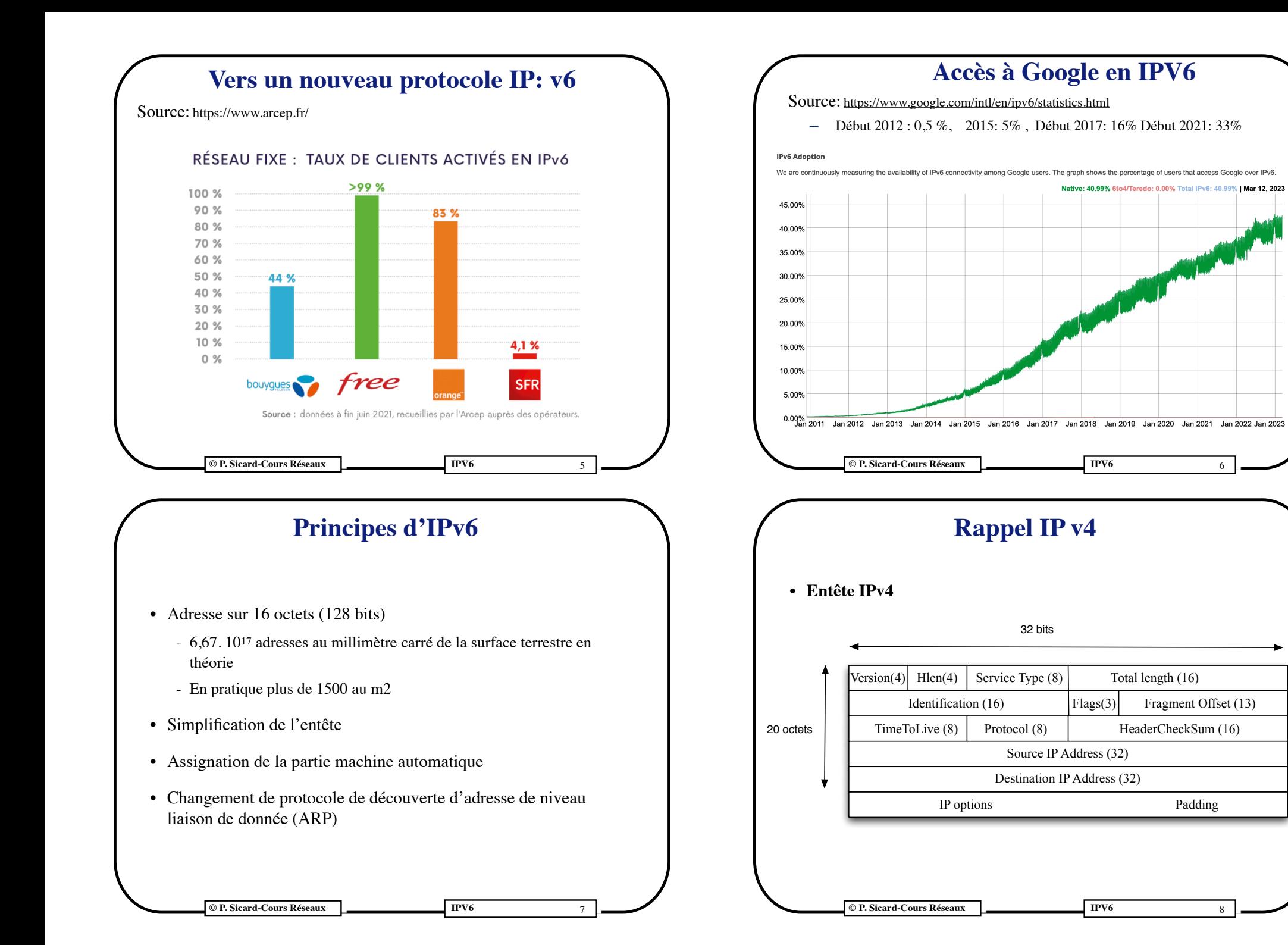

### **Champs de l'entête d'IPv4**

**• Version :** 4

- **• Hlen :** longueur de l'entête (options possibles)
- **• Service type :** aujourd'hui appelé DSCP (Differentiated Service Code Point) ; 6 bits permettent de différentier des classes de service et de donner des priorités de traitement dans chaque classe
- **• Total Length :** nombre d'octets de données plus entête IPV4
- **Identification:** identifie un paquet IP (identique pour tous les fragments éventuels)
- **• Flags :** Deux bits nécessaires à la fragmentation (More Fragment, Don't fragment)
- **Fragment Offset** : position du fragments dans le paquet (en nombre de mots de 8 octets)
- **• TTL :** Nombre de routeur pouvant être traversés (décrémenté par chaque routeur)
- **• Protocol :** définit le protocole de niveau supérieur (ICMP, UDP, TCP)
- **• Header Checksum :** détection d'erreur sur l'entête IP par checksum
- **• Source et destination adresses :** chacune sur 4 octets

### **C P. Sicard-Cours Réseaux IPV6**

# **Champs de l'entête d'IP v6**

- **• Version :** 6
- **• Traffic Class :** utilisé pour la gestion des qualités de service
- **Flow Label :** permet le marquage des flux pour des traitements différenciés dans les routeurs
- **Payload Length:** nombre d'octets de données
- **• Next Header :** définit le protocole de niveau supérieur (ICMP, UDP, TCP) de la même façon que le champ *Protocol* d'IPv4
- **• Hop Limit :** Nombre de routeur pouvant être traversés, comme le champ *TTL* d'IPV4
- **• Source et destination adresses:** chacune sur 16 octets

**© P. Sicard-Cours Réseaux IPV6** 11

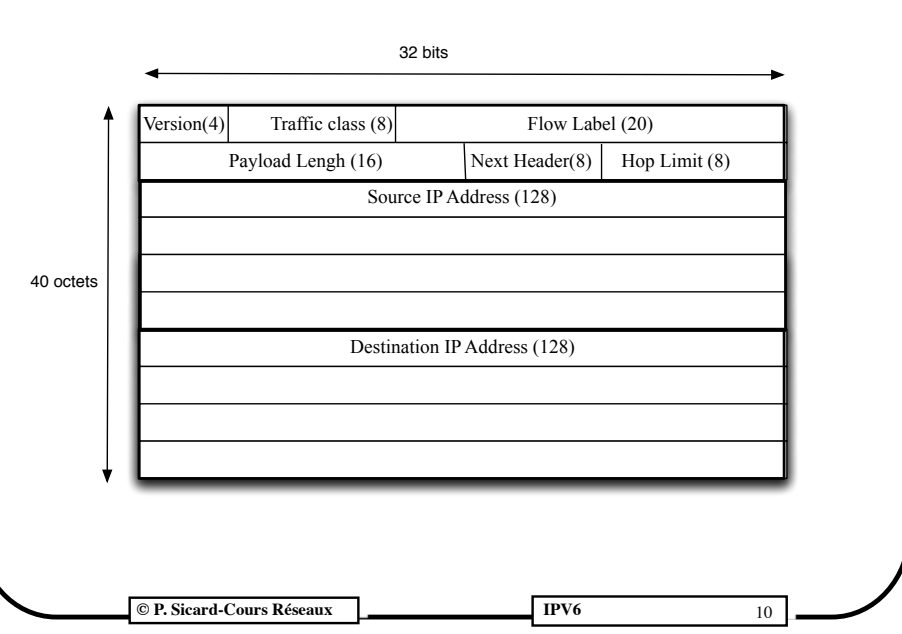

**Entête d'IP v6**

## **Simplification ?**

- La taille de l'entête passe de 20 à 40 octets minimum
- La fragmentation n'est plus possible dans les routeurs mais peut être nécessaire dans la machine source
- Retour de paquet ICMPV6 « packet too big » à la source
- Possibilité d'utiliser la découverte de MTU maximal sur un chemin (Path MTU discovery)
	- Technique semblable à un Traceroute avec l'envoi successif de paquets de taille diminuant jusqu'à qu'il n'y ait plus de retour de paquet ICMP
- Il faut ajouter une option IPV6 pour la fragmentation si vraiment nécessaire

**© P. Sicard-Cours Réseaux IPV6** 12

### **Taille des paquets**

- La taille minimal d'un paquet IPV6 est de 1280 (contre 68 pour IPV4)
- La taille maximale est de 65535 octets
- Possibilité de très gros paquets ( Jumbigram) de 4 giga octets !
- Mais attention le « Path MTU discovery » n'est pas fiable car de nombreux équipements sont configurés pour ne pas émettre de paquet ICMP

**© P. Sicard-Cours Réseaux IPV6** 13

# **Format des adresses IP v6**

- **• Format de base : 8\* 16 bits en hexadécimal**
	- Exemple: 2001:0660:3000:3210:FEDE:0000:0000:3210
	- Peut aussi s'écrire: 2001:660:3000:3210:FEDE:0:0:3210
- **• Réduction des suites de 0:**
	- On peut écrire: 2001:660:3000:3210:FEDE::3210
	- Dans le cas ou le « **:** » à un sens on met l'adresse entre crochet
		- **•** Exemple**:** http://**[**2001:660:3000:3210:FEDE::3210]/x
- **• Adresse de Réseau** 
	- Exemples:
		- 2001:660:3000:3210::/64
		- $3000 \cdot E334 \cdot 148$
		- $3000·E334·/60$

**© P. Sicard-Cours Réseaux IPV6** 15

# **Schéma d'adressage**

- **• Les adresses de 128 bits permettent** 
	- Une organisation hiérarchique
- **• Adresse «sans classe»**
	- Adresse réseau: préfixe (partie réseau)/longueur préfixe
	- Si les adresses sont bien distribuées: l'agrégation réduit la taille des tables de routages

**© P. Sicard-Cours Réseaux IPV6** 14

## **Des adresses IP v6**

- Une machine ne possède pas une, mais des adresses IPv6
- Chaque adresse peut être utilisée suivant un contexte particulier
	- Adresse de «lien local» obtenu par configuration automatique
	- Adresse «globale» (routable dans Internet)
	- Adresse «locale» au sens réseau («privée»)
	- Adresse de boucle (équivalent au *loopback 127* de IPv4)
	- Adresse IPv4 «mappée» pour pouvoir communiquer avec des machines IPv4
	- Possibilité d'avoir une adresse IPV6 temporaire
	- Adresses multicast

– ...

**C** P. Sicard-Cours Réseaux **IPV6** 16

### **Types d'adresse IPv6**

- **::/8** *réservées*
- **2000::/3** *unicast routables* sur Internet
- **fc00::/7** *locales uniques* : non routables, équivalent aux adresses privées IPV4, mais le NAT n'existe plus vu le nombre d'adresses disponible
- **fe80::/10** «*lien local» (link local)* : non routables, utilisées lors de la phase d'autoconfiguration sur un réseau local (Ethernet par exemple)

**© P. Sicard-Cours Réseaux IPV6** 17

## **Structure d'une adresse IPv6 unicast globale**

- Taille fixe des sous-réseaux : /64
- Adresse: Préfixe (48 bits) / Sous-réseau (16 bits) / Interface (64 bits)
	- Préfixe: Adresse vue de l'extérieur de l'Intranet
	- Sous réseau : invisible de l'extérieur d'un Intranet
	- Interface: adresse de niveau «Liaison de donnée» (MAC: Media Acces Control)
- Attribution des adresses (IANA) par blocs /48 ou /64
- un préfixe /48 permet de faire 216 sous réseaux
- Pas d'adresse particulière tout à 0, ou tout à 1

**© P. Sicard-Cours Réseaux IPV6** 19

## **Types d'adresse IPv6**

- **::FFFF:ab:cd** *IPv4 «mappé» locale* où a.b.c.d est l'adresse IPv4 (en hexadécimal) si la machine veut communiquer avec une autre machine IPv4 (reste au niveau de la machine)
- **• 2002:ab:cd:sous-reseau-Id:AdresseMac adresse 6to4** adresse mappée sur adresse IPV4 a.b.c.d pour création de tunnel 6to4
- **ff00::/8** *multicast* (équivalent au 224 de IPv4)
- **ff02::/16** *multicast local* (portée de niveau 2)
- **ff02::1** remplace le *broadcast* IPv4 de niveau 2
- **::1/128** *loopback/localhost* (équivalent au 127.0.0.1 en IPv4)
- Voir détail sur http://livre.g6.asso.fr/index.php/Autres\_types\_d%27adresses

**© P. Sicard-Cours Réseaux IPV6** 18

### **Une adresse Ethernet, une adresse IPv6**

- A partir d'un préfixe sur 64 bits et de l'adresse Ethernet on peut fabriquer une adresse IPv6 unique
- Possibilité aussi de la générer :
	- manuellement (pour qu'elle ne change pas)
	- aléatoirement (pour des raisons de confidentialité)
	- à partir d'une clé publique pour au contraire authentifier la machine de l'interlocuteur de manière sûre
- Rappel Adresse Ethernet (Norme IEEE 802)
	- 3 octets Poids fort : constructeur
	- 2 bits particuliers U (Universel) et G (Multicast)
	- 3 octets Poids faible : identifiant unique chez le constructeur
	- Exemple : **c8:bc:c8:d1:99:2f**
- Dans IPv6 partie machine sur 64 bits (norme IEEE EUI-64)

**© P. Sicard-Cours Réseaux IPV6**

20

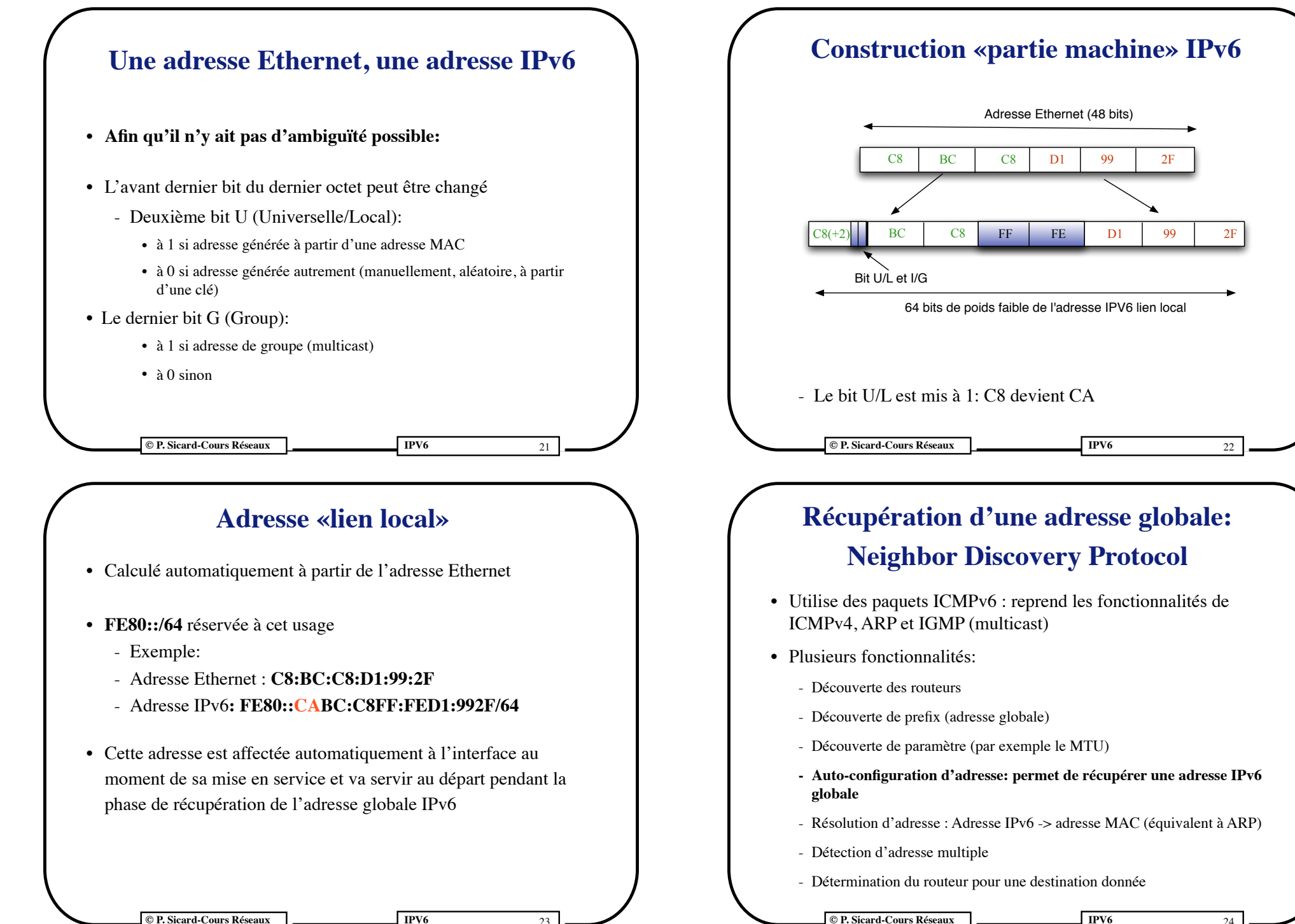

**Example 1988 Cours Réseaux IPV6 COULD ACCESS** 

24

# **Neighbor Discovery Protocol Découverte d'un prefix**

- Affectation de l'adresse «lien locale» à la mise en service de l'interface réseau en IPv6
- Puis en utilisant cette adresse:
	- Envoie un message ICMPv6 «*routeur solicitation*»
	- Le routeur qui est sur le réseau répond par un message «*annonce de routeur*» (diffusé aussi périodiquement sur le réseau) contenant (entre autre) le préfix
	- L'adresse globale est calculée à partir du prefix diffusé par le routeur et affecté à l'interface
- L'annonce du routeur peut aussi stipuler l'utilisation de DHCPv6
- L'annonce du routeur ne donne pas l'adresse d'un serveur DNS

**© P. Sicard-Cours Réseaux IPV6**

# **Transition IPv4-IPv6**

- Une machine peut avoir plusieurs adresses IPv4 et IPv6
- Champ DNS IPv6 existant
- Tous les systèmes d'exploitation possèdent aujourd'hui les deux piles IPV4 et IPV6
- La primitive *getaddrinfo* des sockets retourne les adresses IPV4 et IPV6 à partir d'un nom DNS
- Les logiciels modernes fonctionnent sur les deux protocoles IPV4 et IPV6

# **Routage IPV6**

- Pas de longueur prédéfinie, on précise toujours le préfixe
- Adresse de réseau: partie machine à 0
- Un réseau de niveau 2 (switch Ethernet, liaison point à point ...) est toujours un /64
- Exemples:
	- **• 2001:7000:6789:8000::/64** adresse de réseau globale
	- **• ::/0** route par défaut

26

28

- **• 2001:7000:6789:8000::3445/128** adresse de machine
- **• Pas de NAT: toutes les adresses en 2000::/3 sont routables**

### **EXECUTE ASSECTED ASSECTED ASSECTED ASSECTED ASSECTED ASSECTATION OF A PARTICIPITY OF A PARTICIPITY OF A PARTICIPITY OF A PARTICIPITY OF A PARTICIPITY OF A PARTICIPITY OF A PARTICIPITY OF A PARTICIPITY OF A PARTICIPITY OF**

## **Transition IPv4-IPv6**

- Les routages IPv4 et IPv6 sont indépendants avec des configurations séparées
- Les algorithmes de routage ont été re-implémenté pour IPv6: RIPng, OSPFv3, BGP4+...
- Création possible de tunnel IPv6 dans le réseau IPv4

**© P. Sicard-Cours Réseaux IPV6**

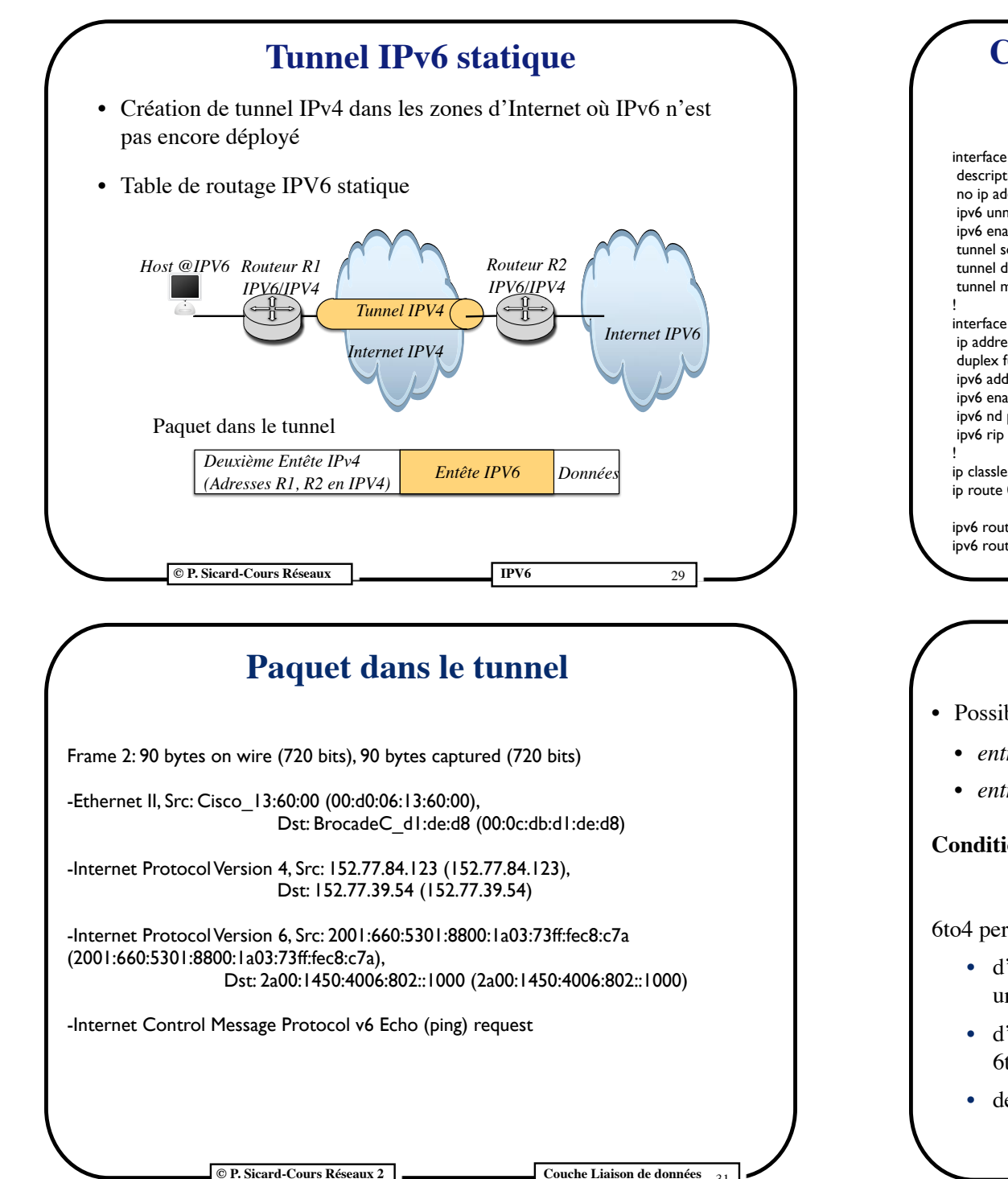

### **© P. Sicard-Cours Réseaux IPV6 Configuration tunnel statique à l'UFR** 30 *Salle TP réseau Tunnel IPV6 dans IPV4 Vers Internet mondial IPV6 Routeur 7200 Routeur supportant IPV6 Réseau UFR Switch* interface Tunnel41 description Connectivite IPv6 vers imag no ip address ipv6 unnumbered FastEthernet0/0 ipv6 enable tunnel source 152.77.84.123 tunnel destination 152.77.39.54 tunnel mode ipv6ip interface FastEthernet0/0 ip address 152.77.84.123 255.255.255.128 duplex full ipv6 address 2001:660:5301:8800::1000/64 ipv6 enable ipv6 nd prefix 2001:660:5301:8800::/64 ipv6 rip UFRIMA enable ip classless ip route 0.0.0.0 0.0.0.0 152.77.84.1 *! routage par défaut IPV4* ipv6 route ::/0 Tunnel41 *! routage IPV6 par defaut dans le tunnel* ipv6 router rip UFRIMA (Jusqu'en 2018)

### **Principe** *6to4*

- Possibilité de créer un tunnel automatiquement appelé *6to4:*
	- *entre machines hôtes*
	- *entre routeur de sortie de deux Intranets IPV6*

**Condition: posséder une adresse IPv4 publique**

### 6to4 permet :

- d'assigner automatiquement une adresse IPV6 à un hôte possédant une adresse IPV4
- d'encapsuler les paquets IPV6 à l'intérieur de paquet IPV4 (Tunnel 6to4)
- de passer éventuellement sur le réseau IPV6 « natif »

31

**© P. Sicard-Cours Réseaux IPV6**

32

### **Principe** *6to4*

- Assignation automatique d'une adresse IPV6 en fonction de l'IPV4: Une adresse IPv6 «mappée» sur l'adresse IPv4 (*ab.cd*) est attribuée à l'interface:
	- » 2002:*ab:cd*:*sous-reseau-Id*:*AdresseMac*
	- » Exemple: IPV4 192.1.1.2 donne l'adresse IPV6 6to4
		- » 2002:C001:0102::
- Dans le cas d'un Intranet le routeur de sortie *6to4* distribue des adresses 6to4 calculée à partir de son adresse IPV4. Les machines de l'Intranet n'ont pas d'adresse IPV4.
- A partir d'une machine *6to4*, deux cas se présentent:

**© P. Sicard-Cours Réseaux IPV6**

- Communication avec une machine qui possède une adresse *6to4*
- Communication avec une machine qui possède une adresse IPv6 «native»

33

35

# **Tunnel IPv6** *6to4 vers IPv6 natif*

- Condition supplémentaire: Connaître l'adresse IPv4 d'un routeur capable de router de l'IPv6 natif (appelé **routeur relai**)
- On ne peut plus déduire cette adresse de l'adresse IPV6
- Utilisation du routage *anycast*

## **Tunnel IPv6** *6to4 à 6to4*

- Le routeur R1:
	- Distribue des adresses IPV6 6to4 calculée à partir de son adresse IPV4
	- Pour chaque paquet sortant, ajoute une entête IPV4 (entrée dans le tunnel)

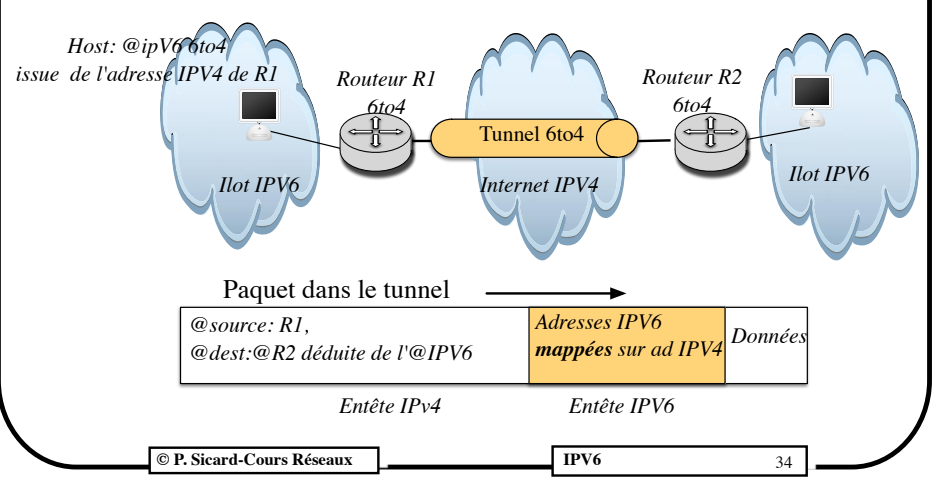

## **Adressage et routage Anycast**

### Adresse *Anycast*:

- 192.99.88.0/24 sont des adresses *anycast réservées pour le 6to4*
- Plusieurs machines peuvent avoir une même adresse *anycast*
- Quand une machine envoie un paquet vers une adresse *anycast* les mécanismes du routage vont permettre d'amener le paquet vers la machine la « plus proche » possédant cette adresse
- Le protocole de routage utilisé pour gérer les adresses *Anycast* est BGP
- BGP annoncent ces plages d'adresse anycast depuis différents endroits.
- Ainsi un paquet émis vers une adresse anycast est naturellement routé vers la machine anycast la plus proche

36

**© P. Sicard-Cours Réseaux IPV6**

## **Tunnel IPv6** *6to4 vers IPv6 natif*

- Création de deux tunnels distincts aller et retour
- **Tunnel Descendant (aller):** vers routeur relai 192.99.88.1
	- Le routeur relai (adresse IPV4 Anycast) est le plus proche du routeur R1. Le routeur relai reçoit un paquet sur interface IPv4
	- Enlève entête IPv4 et re-envoie sur réseau IPv6 natif
- **• Tunnel Ascendant (retour): vers routeur relai d'adresse 2002::/16**
	- Le routeur relai reçoit un paquet sur interface IPv6 à destination d'une adresse en 2002: /16
	- Ajoute une entête IPv4 avec l'adresse destination issue de cette adresse IPv6 mappée

37

39

### **© P. Sicard-Cours Réseaux IPV6**

### **6to4 en fin de vie**

- Problèmes liés au relai anycast pas toujours présents, éloignés ou saturés
- En 2010, 15% des échecs de connexions IPV6 étaient dûes à 6to4
- Remplacés depuis par le protocole **6rd** (Rapid Deployment)
- Dans 6rd:
	- Principe identique à 6to4 mais le relai 6to4 est proche du routeur 6to4 et dans le réseau du fournisseur d'accès à Internet (FAI)
	- Le routage vers le relai est donc géré par le FAI
	- Le préfixe IPV6 n'est plus 2002::/16 mais spécifique au FAI
	- Free utilise ce protocole depuis 2007 !

**© P. Sicard-Cours Réseaux IPV6**

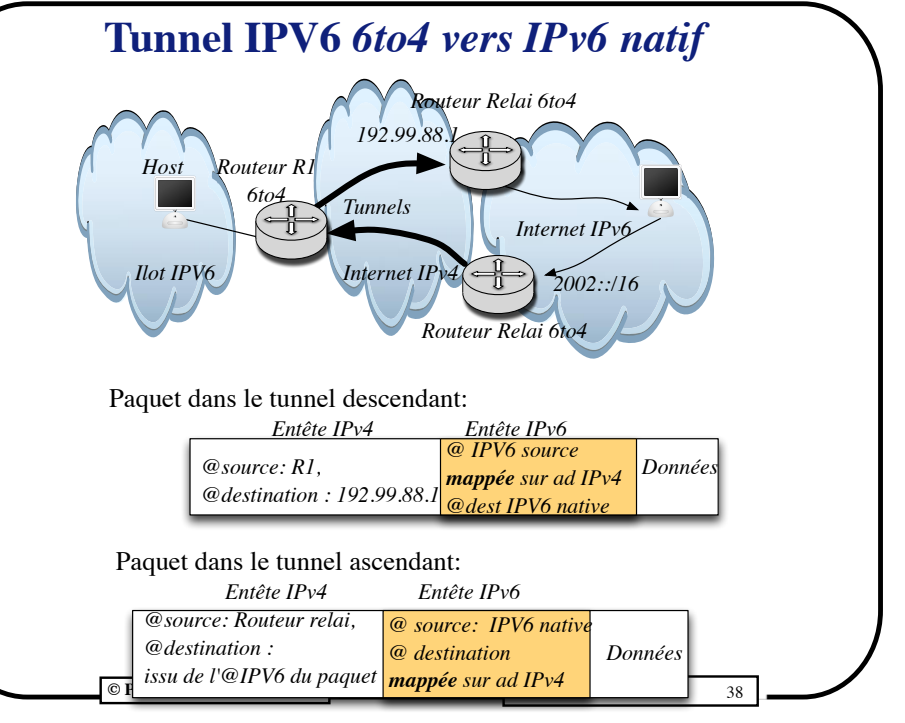

### **IPV6 à travers NAT IPV4**

- Intranet utilisant du NAT
- Routeur de sortie ne réalise pas le 6to4
- Machine à l'intérieur de l'intranet possède une adresse IPV6 mais pas d'adresse IPV4 publique
- *6to4* impossible
- Protocole TEREDO: Tunneling IPV6 over UDP through NAT
	- Assigne une adresse IPV6 publique (donc routable)
	- Encapsule dans un paquet UDP- IPV4 les paquets IPV6 vers un routeur relai TEREDO approprié (en traversant le NAT)

40

- UDP est nécessaire pour passer le NAT (port particulier)
- Le routeur relai TEREDO est capable de router les paquets qu'il reçoit vers IPV6 natif

**© P. Sicard-Cours Réseaux IPV6**

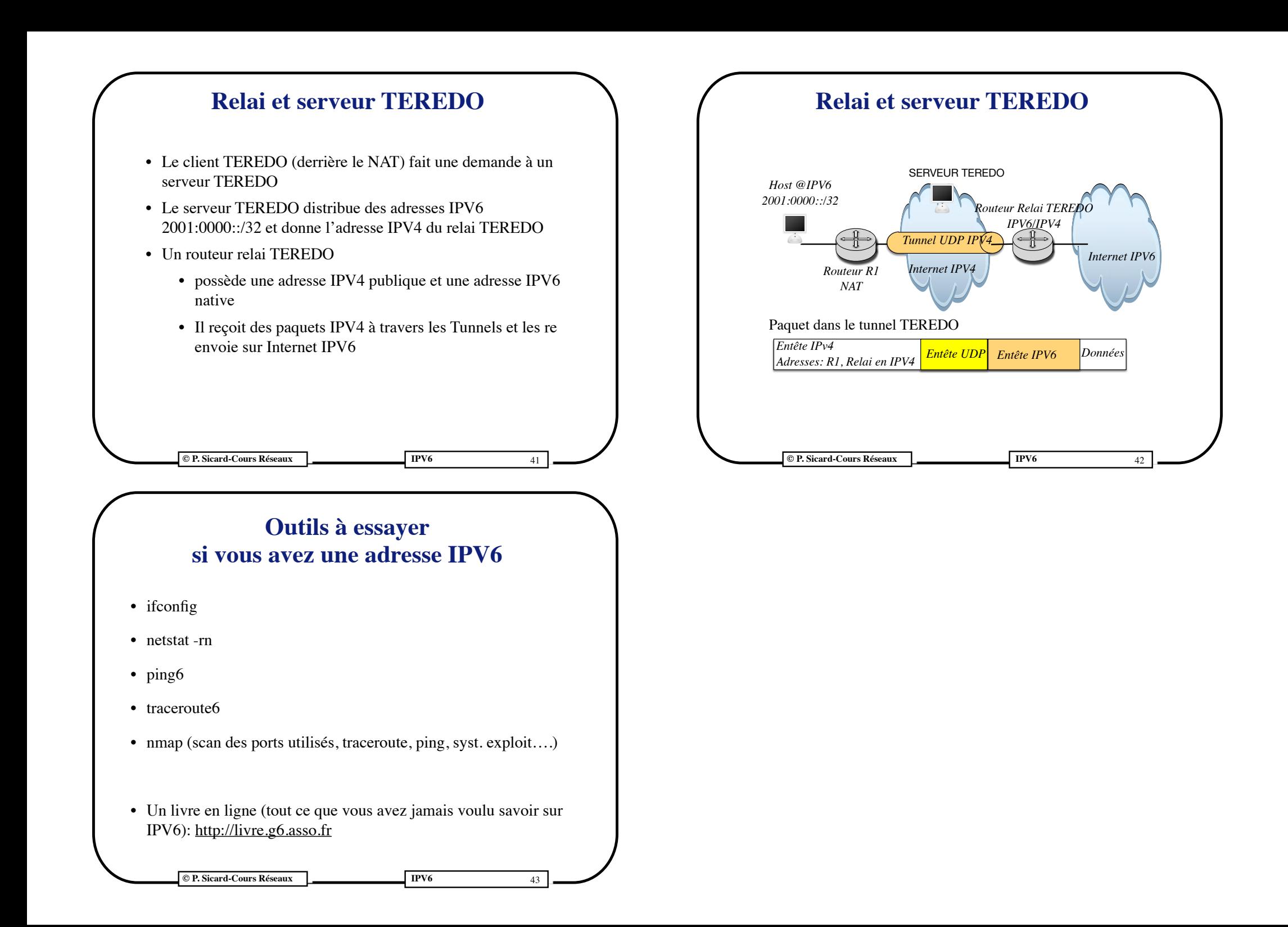